**Структурированный тип данных массив**

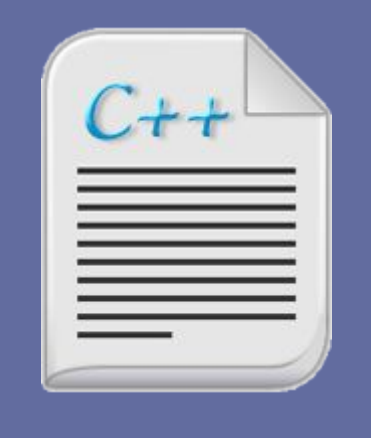

Одномерный массив

# <u>)бъявление:</u>

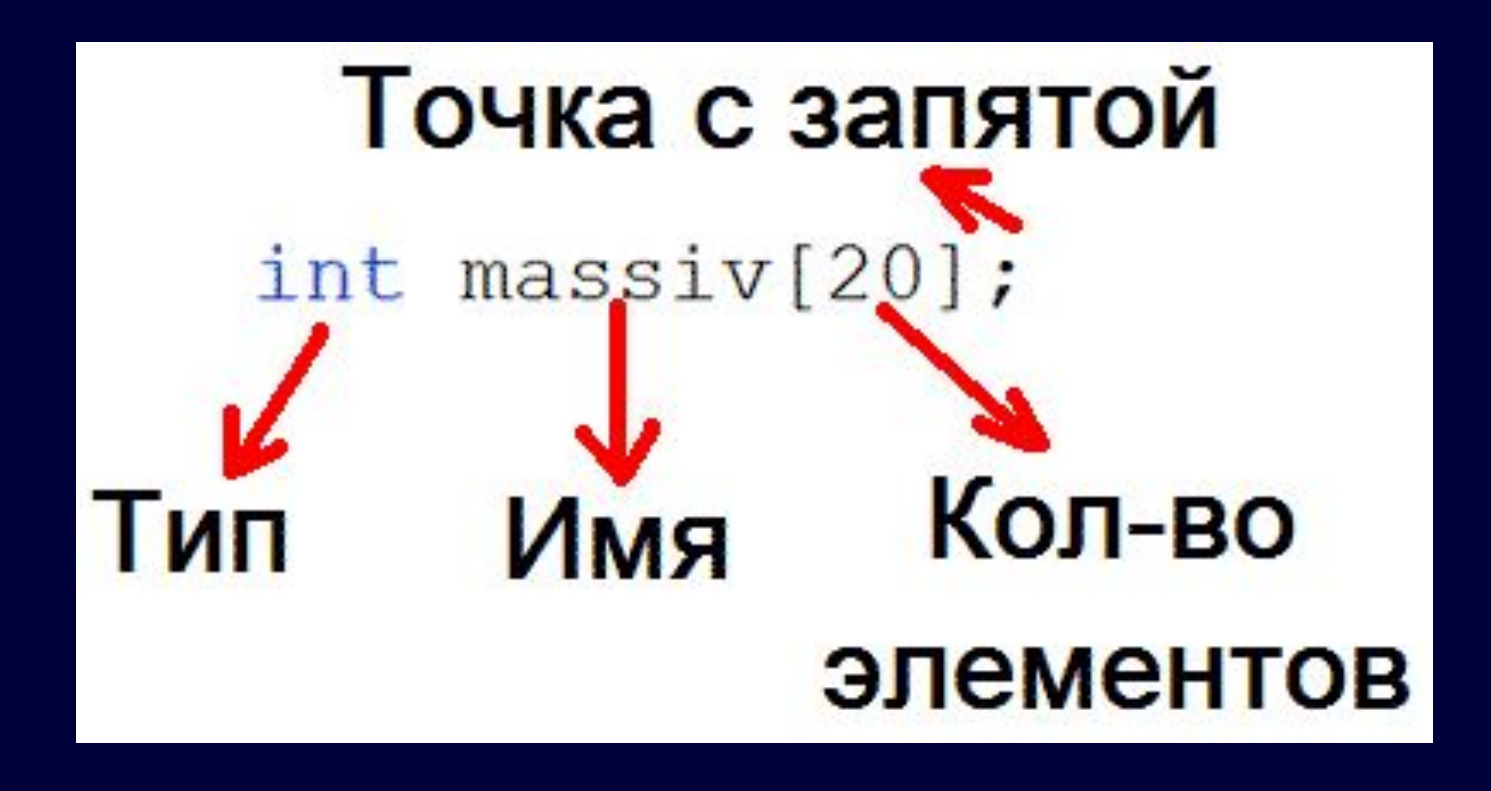

# Одномерный массив

# Объявление:

### **int** a[16];

где,

int - целочисленный тип данных;

- а имя одномерного массива;
- 16 размер одномерного массива, 16 ячеек.

Одномерный массив

## Объявление:

**int** mas[10], a[16];

Объявлены два одномерных массива mas и а размерами 10 и 16 соответственно. Причём в таком способе объявления все массивы будут иметь одинаковый тип данных.

# Одномерный массив

# Объявление:

Массивы могут быть инициализированы при объявлении:

$$
int a[7] = { 5, -12, -12, 9, 10, 0, -9};
$$

$$
int a[] = { 5, -12, -12, 9, 10, 0, -9};
$$

Размер массива можно не указывать при его инициализации, компилятор сам определит размер массива.

# Двумерный массив

# Объявление:

## **int** a[16][10];

#### где,

int - целочисленный тип данных;

- а имя двумерного массива;
- 16 количество строк двумерного массива;
- 10 количество столбцов двумерного массива.

## Ввод элементов одномерного массива

```
int a[20];cout << "vvedi n =";
\sin \gg n;
cout << "vvedi elementy" << endl;
for (i = 0; i < n; i++)\operatorname{cin} \gg a[i];
```
### Найти сумму и произведение элементов линейного массива

```
s = 0;p=1;for (i = 0; i < n; i++) {
 s \neq a[i];p^* = a[i];cout << "summa=" << s << " proizvedenie= " << p << endl;
```
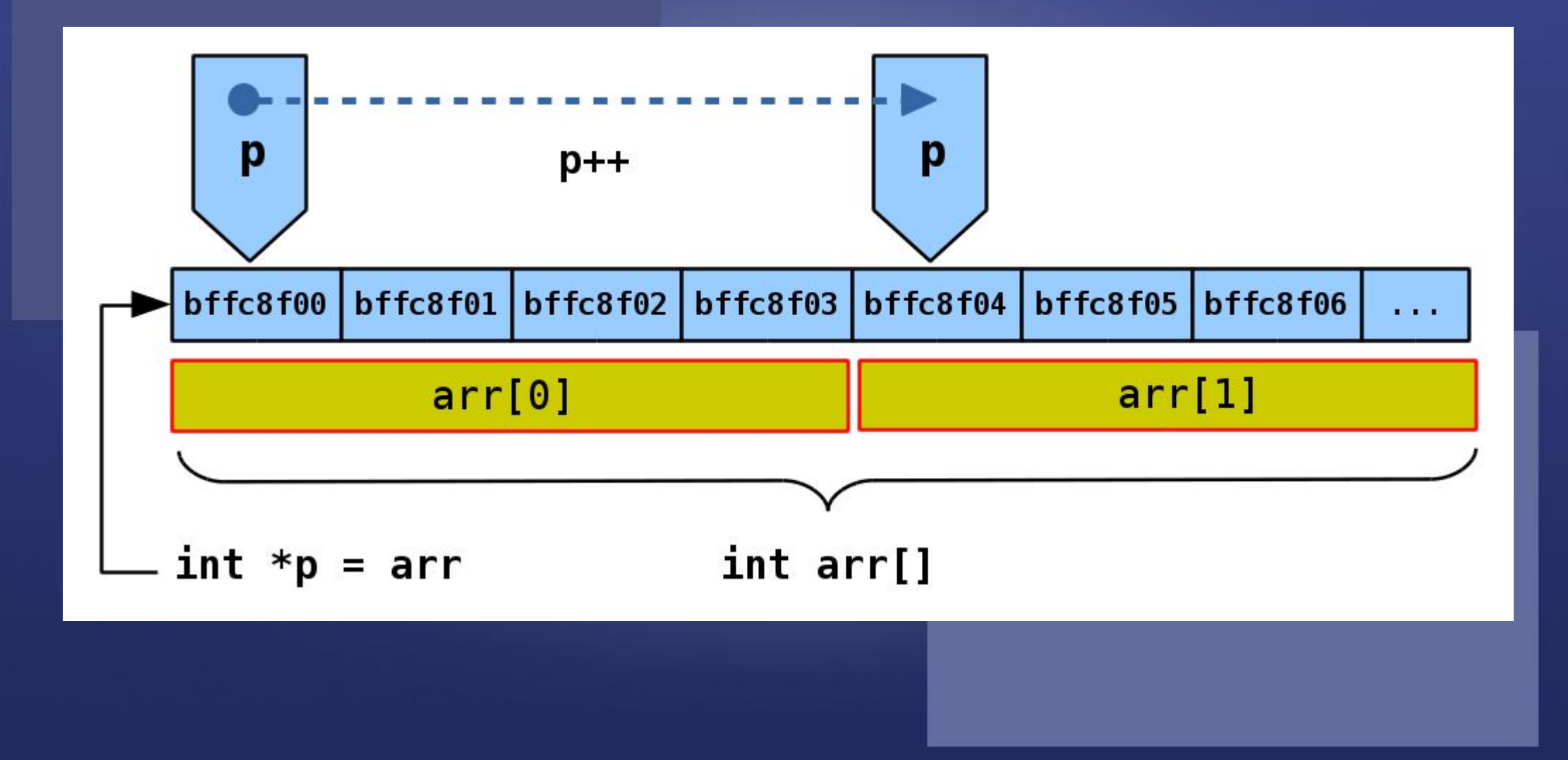

 $int a[10];$ for (int i = 0; i < n; i++)  $a[i] = i;$ for (int  $i = 0$ ;  $i < n$ ;  $i++$ ) **cout** << \*  $(a + i)$  << ' ';  $\cot \ll \text{end}$ ;

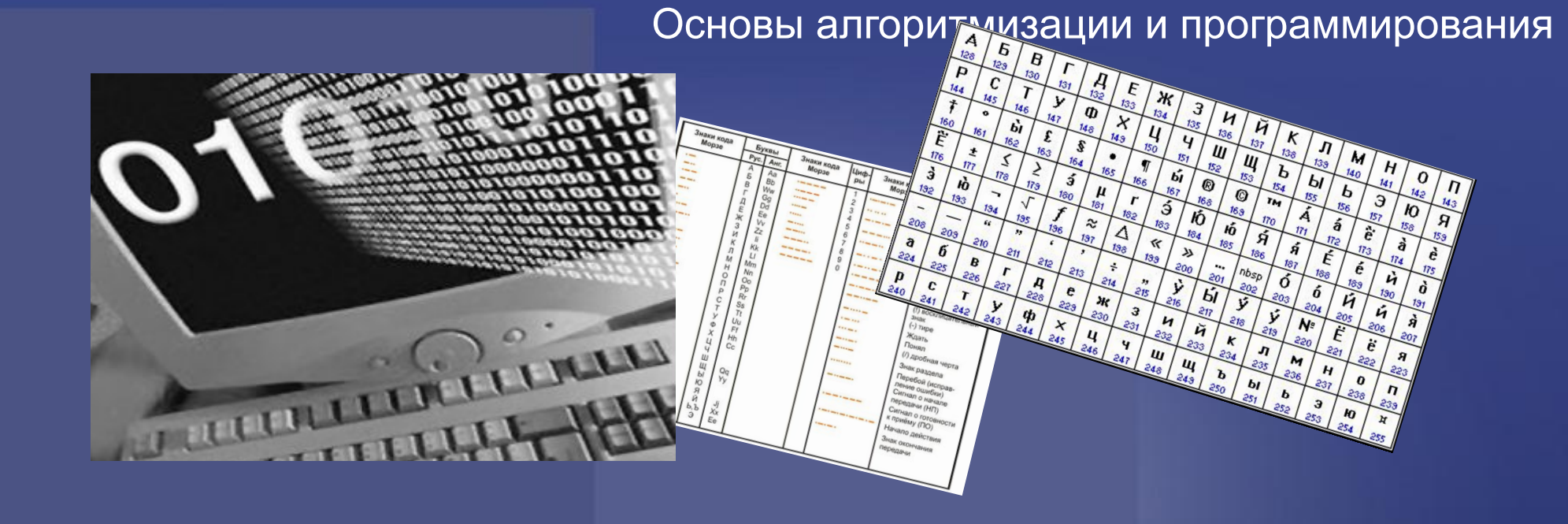

# Символьные массивы (строки)

## Основы алгоритмизании и протиания Символьной

# Библиотеки

#include <cstdio> #include <cstring> #include <cstdlib>

# Объявление

**char** str1[100], str2[100];

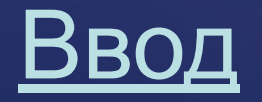

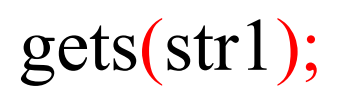

Действия с символьными массивами

После последнего символа выставлен символ '\0'признак конца строки

int  $i = 0$ ; while  $(a[i] := \sqrt[1]{0})$  Действия с символьными массивами strcpy (str2,str1); копирование 3 символов строки str1 в строку str2 копирование символов строки str1 в строку str2

Основы алгоритмизации и программирования

strncpy (str2, str1, 3);

определение длины строки str2

dl=strlen (str2);

присоединение строки str1 к строке str2

strcat (str2,str1);

Действия с символьными массивами

поиск символа '1' в строке str2 слева

```
char *_{X};
x = strchr(str2, '1');if (x \leq NULL)cout << (unsigned int)(x - str2) << endl;
else
  cout << "net simvola" << endl;
```
поиск символа '1' в строке str2 справа

strrchr (str2, '1');

Действия с символьными массивами сравнение строк

cout  $<<$  strcmp(str1, str2)  $<<$  endl; cout  $<<$  strcmp("Mama", "mama") $<<$  endl;

 $1 - str1 > str2$ ;  $0 - str1 = str2$ ;  $-1 - str1 < str2$ 

перевод строки в число

**cout** << atoi("123")+ atoi("456") << **endl**;

перевод числа в строку символов 16-ой системы счисления

**cout**  $<<$  itoa(z, str3, 16)  $<<$  endl;

# MAGGYB51 **КАК НЕЛЬЗЯ И КАК МОЖНО С НИМИ РАБОТАТЬ**

```
int n, m;
\text{cin} \gg \text{n} \gg \text{m};
int a[n], b[m];for (int i = 0; i < n; i++)a[i] = i;for (int i = 0; i < n; i++)
  cout \ll a[i] \ll'';
\cot \ll \text{end};
for (int i = 0; i < m; i++)
   b[i] = i + 20;for (int i = 0; i < m; i++)
   cout \ll b[i] \ll '';
\cot \ll \text{end};
```
 $\mathcal{L}_{\alpha}$  ,  $\mathcal{L}_{\alpha}$ 

 $\mathcal{L}$  ,  $\mathcal{L}$ 

```
for (int j = 0; j < 10; j++) {
 for (int i = n; i > 3; i--)
   a[i] = a[i-1];a[3] = -1;n++;
cout << m << endl;
```

```
for (int i = 0; i < m; i++)
  cout << b[i] << '';
\cot \ll \text{end}:
```
**Websit** 

微

#### Пример 1

The control of the state of the state

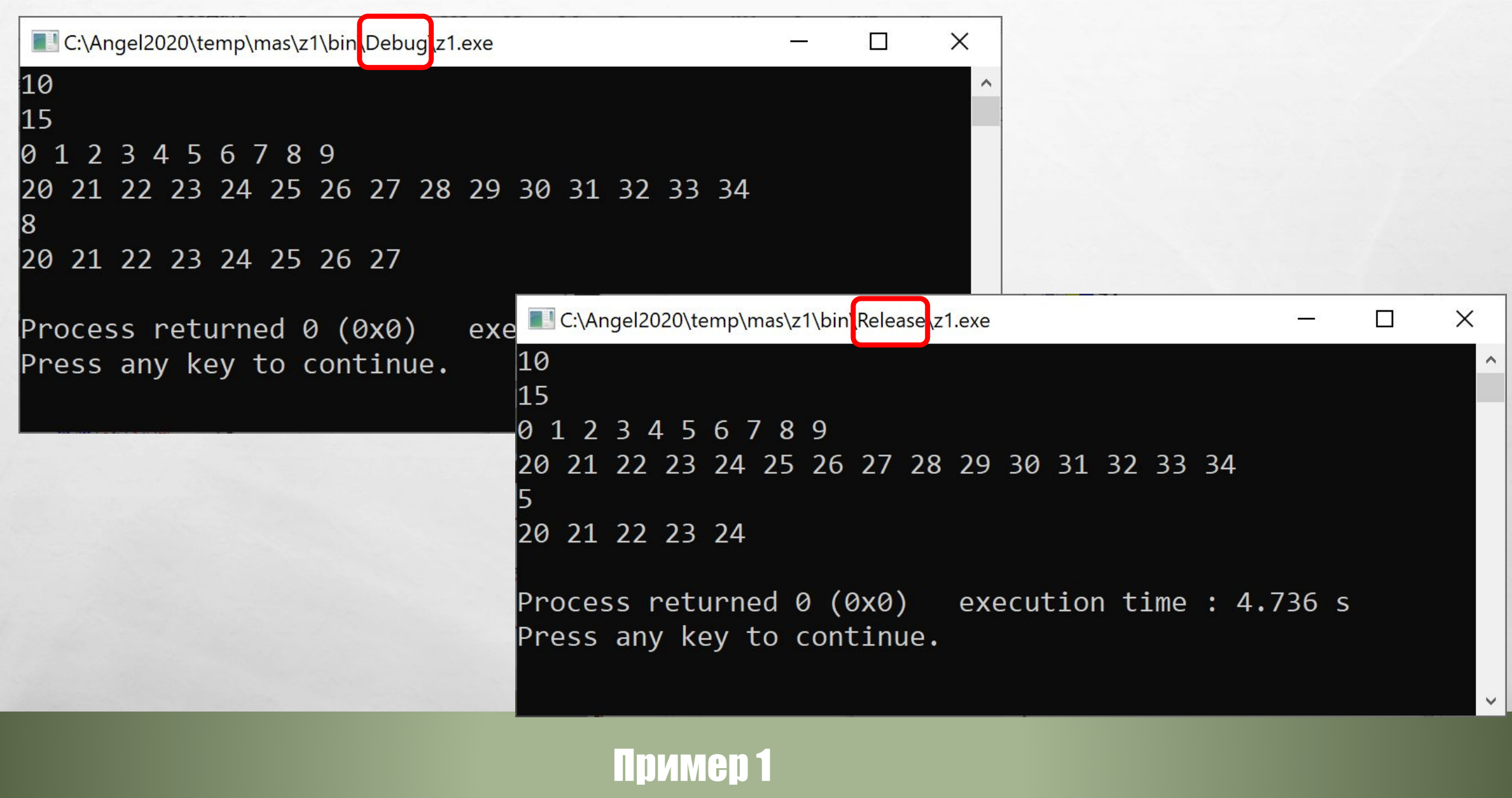

 $\mathcal{L}$ 

**WAC 18** 

 $\mathcal{L}_{\alpha}$ 

 $\frac{1}{2}$ 

 $\mathcal{L}_{\text{eff}}$ 

```
int n, m;\sin >> n >> m;
int a[n], b[m];for (int i = 0; i < n; i++)
  a[i] = i;for (int i = 0; i < n; i++)
  cout \ll a[i] \ll'';
\cot \ll \text{end};
for (int i = 0; i < m; i++)
  b[i] = i + 20;for (int i = 0; i < m; i++)
   cout << b[i] <<'';
\cot \ll \text{end};
```
 $\mathcal{L}_{\alpha}$ 

 $\mathcal{L}$ 

**for (int**  $j = 0$ ;  $j < 10$ ;  $j++)$  { for (int i = n; i > 3; i--)  $a[i] = a[i-1];$  $a[3] = -1;$  $n++$ ; cout  $<<$  n  $<<$  endl;

**for** (int i = 0; i < n; i++) cout  $\ll$  a[i]  $\ll$ '';  $\cot \ll \text{end}$ : cout  $<<$  m $<<$  endl; **for** (int i = 0; i < m; i++) **cout**  $<<$   $b[i]$   $<<$   $'$ ;  $\cot \ll \text{end}$ :

**Websit** 

**Line Co** 

Пример 1

The control of the state of the state

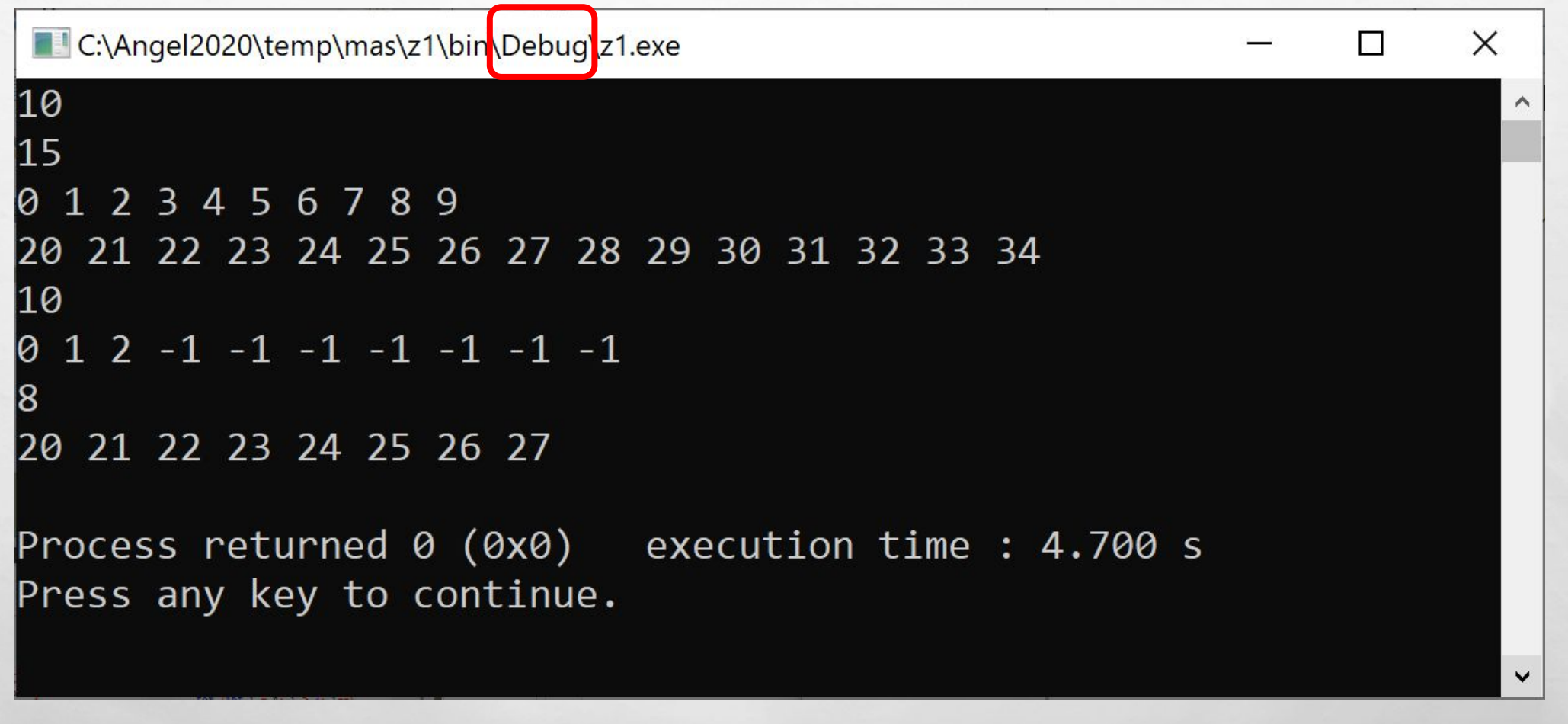

Пример 1

 $\mathcal{L}_1 \subseteq \mathcal{L}_2$ 

 $\mathcal{L}$ 

**Book of the Committee State of the Committee State** 

**Page** 

**Maria** 

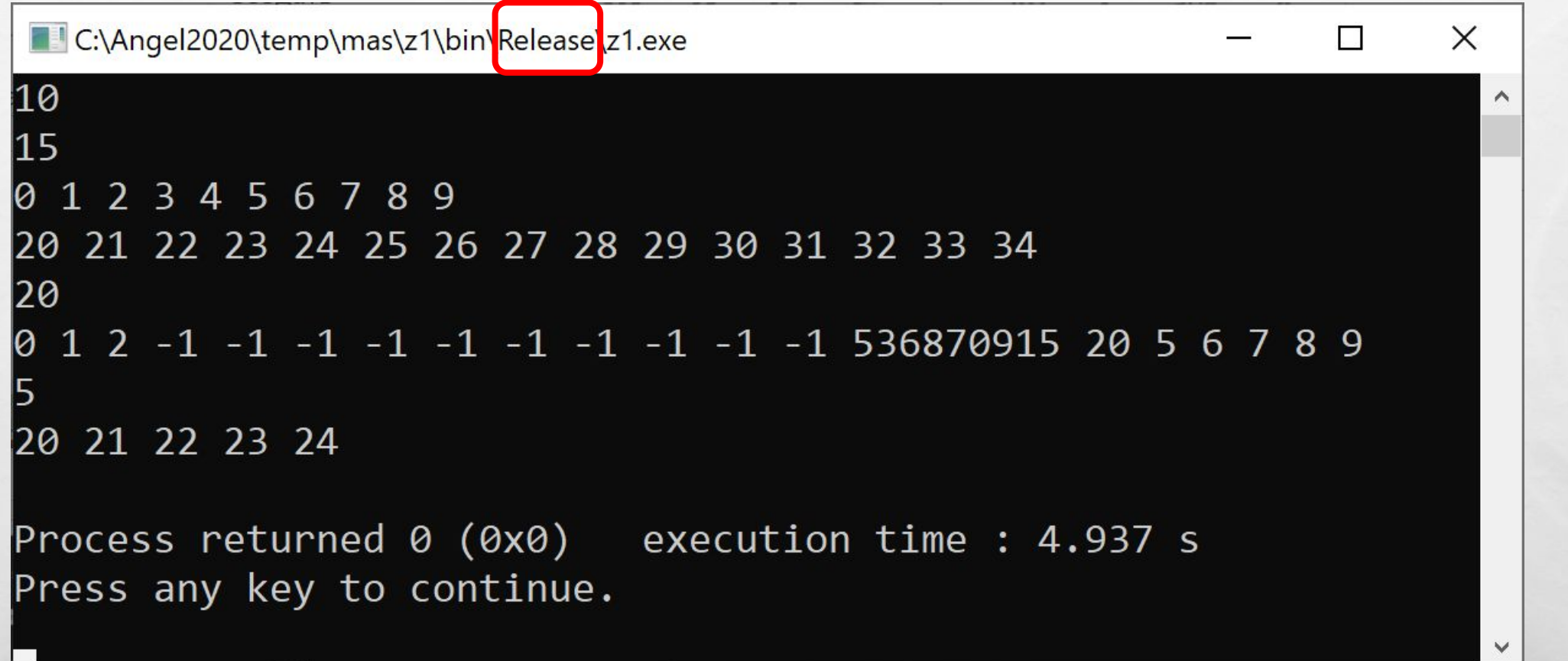

Пример 1

**We can be a common And to** 

 $\mathbf{C}$ 

 $\mathbb{A}_{\mathbb{A}}$ 

 $\mathcal{L}^{\mathcal{L}}$ 

**Bart** 

**Pier** 

# **Неопределённое поведение** (*англ.* undefined behavior).

**一个人不可信息的** 

 $\mathbb{A}_n$ 

 $\frac{1}{2}$ 

int  $n = 10$ ;  $int a[5];$ for (int  $i = 0$ ;  $i < n$ ;  $i++$ )  $a[i] = i;$ for (int  $i = 0$ ;  $i < n$ ;  $i++$ ) **cout** <<  $a[i]$  << ' ';  $\text{cout} \ll \text{endl};$ 

 $L_{\rm{10}}$ 

 $\mathcal{L}$ 

Пример 4

The second control of the South

**Wind** 

150

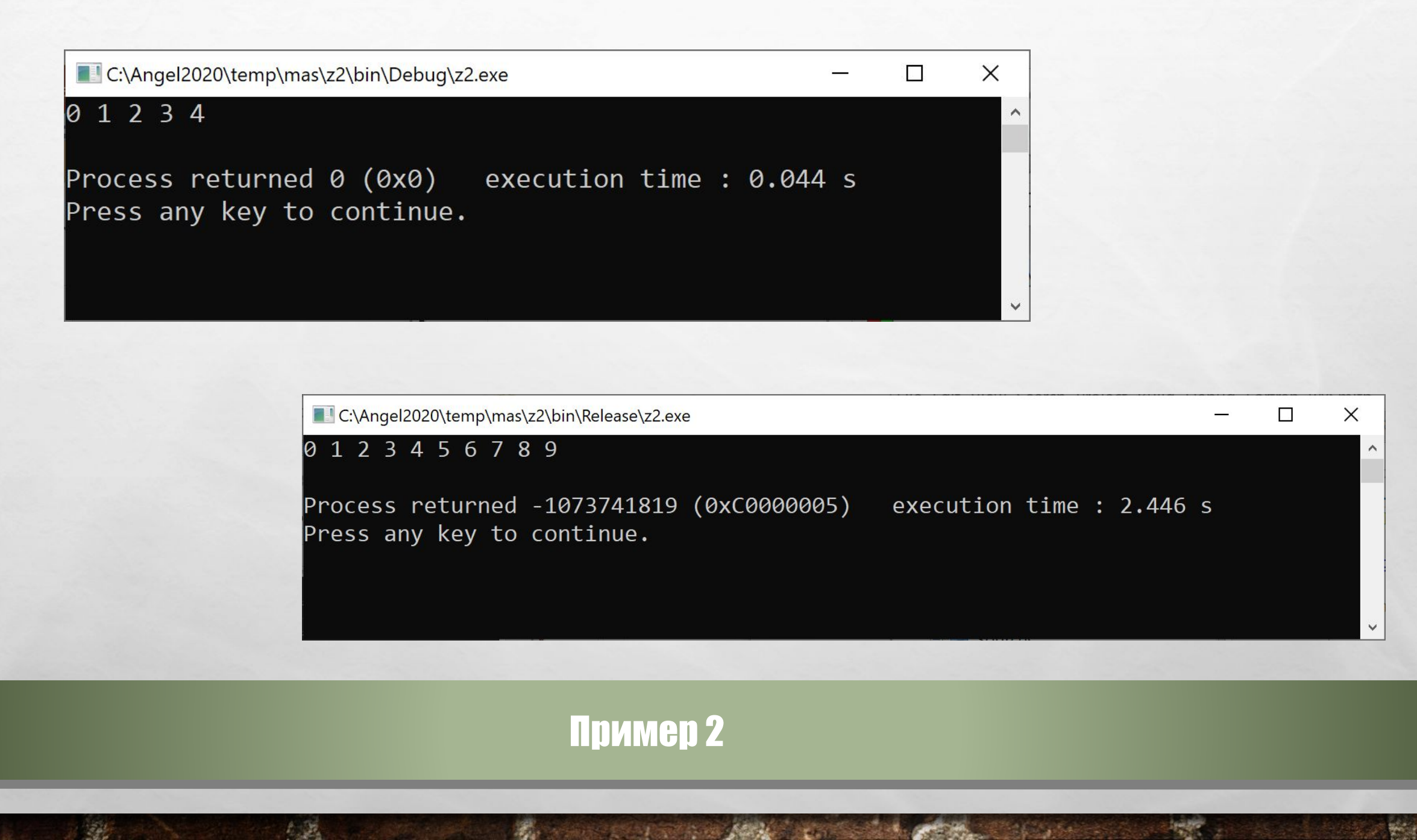

**int**  $a[4] = \{1, 2, 3, 4\};$ 

```
bool Find(int x) {
  for (int i = 0; i \le 4; +i) {
    if (a[i] == x) {
        return true;
 }
 }
```
 $\mathcal{L}_{\alpha}$ 

```
 return false;
```
}

 $\mathcal{L}$  ,  $\mathcal{L}$ 

#### **int** main()

{

}

**cout** << Find(1) <<  $\ln$ ; **cout** << Find(2) <<  $\ln$ ; **cout** << Find(3) << '\n'; **cout** << Find(4) << '\n'; **cout** << Find(42) << '\n'; **cout** << Find(44) <<  $\ln$ ;

**WAC 18** 

**Albert** 

**return** 0;

Пример 3

**STATISTICS AND ACTION** 

**Bar** 

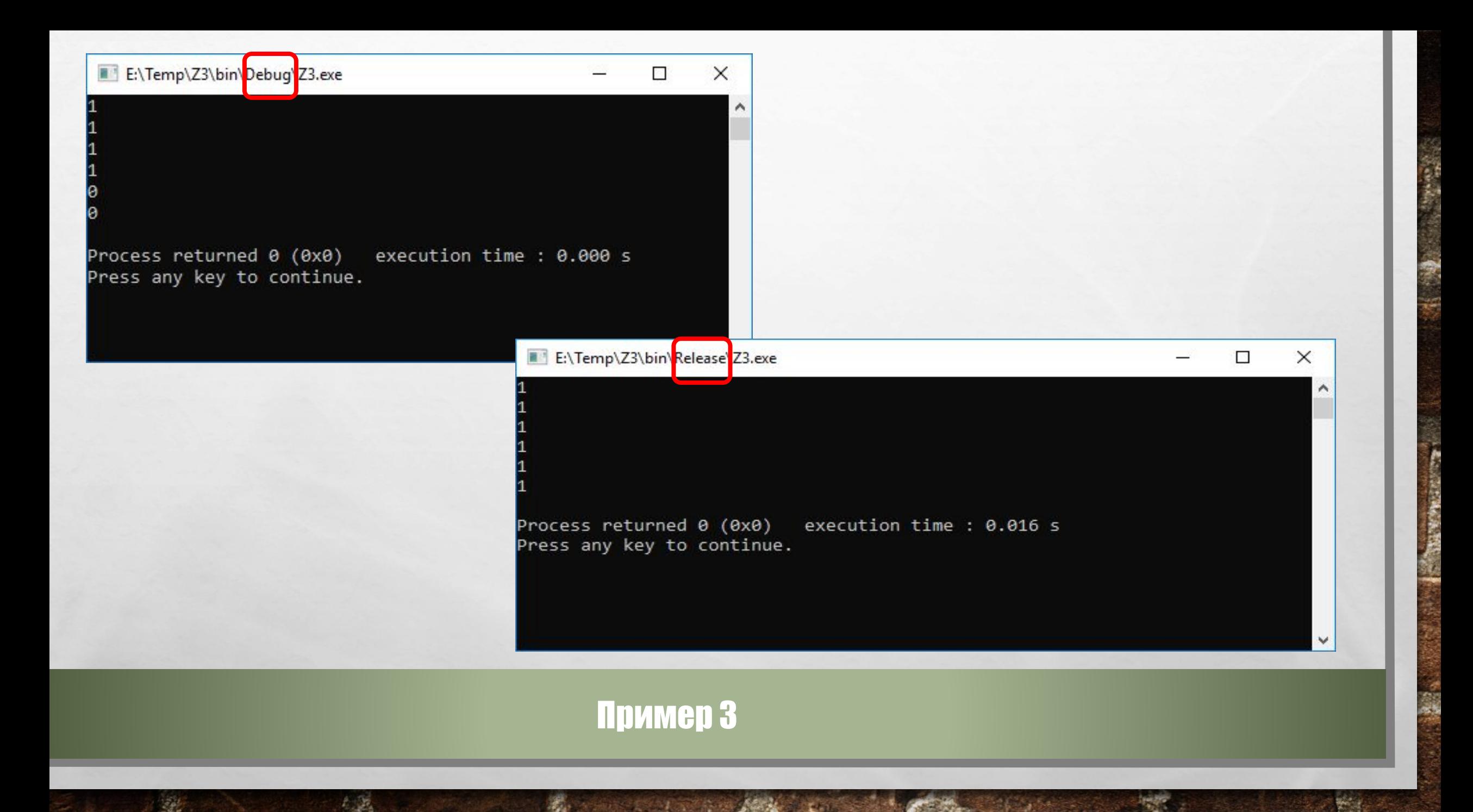

int  $n = 10$ ;  $int a[10];$ for (int  $i = 0$ ;  $i < n$ ;  $i++$ )  $a[i] = i;$ for (int  $i = 0$ ;  $i < n$ ;  $i++$ ) cout  $<<$  i[a]  $<<$ ';  $\text{cout} \ll \text{endl};$ 

 $L_{\rm{10}}$ 

 $\mathcal{L}$ 

Пример 4

The second control of the South

**Wind** 

150

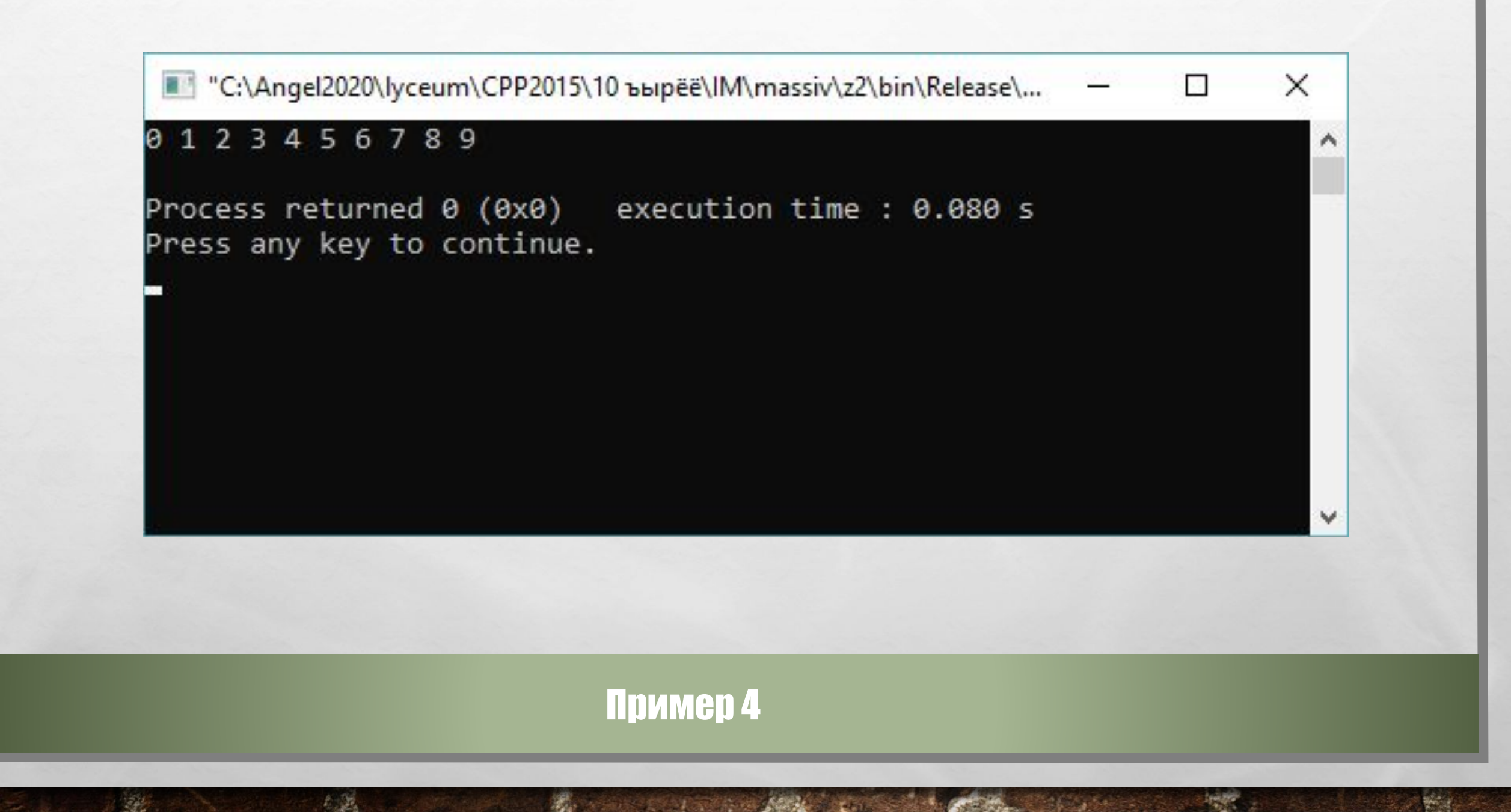